# **КАДАСТРОВАЯ ПАЛАТА РЕКОМЕМУЕТ ГРАЖДАНАМ ИСПОЛЬЗОВАТЬ СЕРВИС «ЛЙЧНЫЙГКАБИНЕТ» НА ОФИЦИАЛЬНОМ САЙТЕ РОСРЕЕСТРА В** КАДАСТРОВАЯ ПАЛАТА РЕКОМЕМУЕТ ГРАЖДАНАМ СТРОЛЬЗОВАТЬ СЕРВИС «ЛИЧНЫЙГКАБИНЕТ» НА ОФИЦИАЛЬНОМ САЙТЕ РОСРЕЕСТРА НА Кадастровая палата по Ульяновской области напоминает, с 2018 года электронные услуги Росреестра, в том ч

 $E8$ 

Кадастровая палата по Ульяновской области напоминает, с 2018 года электронном виде, доступны гражданам посредством использования сервиса «Личный кабинет» на официальном сайте Росреестра (rosreestr.ru).

connectedes 116

При открытии сервиса «Личный кабинет» на сайте Росреестра в разделе «Услуги и сервисы» правообладателю открыта возможность обращения в орган регистрации прав с интересующим его видом заявления на осуществление государственного кадастрового учета и/или регистрационных действий в отношении принадлежащих ему объектов недвижимости, либо с запросом сведений ЕГРН.

Кроме того, пользователь электронного сервиса «Личный кабинет» в on-line режиме получает актуальную информацию о принадлежащих ему объектах недвижимого имущества, их характеристиках с учетом всех произведенных изменений в сведениях. Указанная информация доступна в разделе «Мои объекты» сервиса в отношении всех объектов недвижимости, принадлежащих правообладателю-пользователю сервиса и находящихся в любом регионе Российской Федерации.

Дополнительно в сервисе реализована возможность проверки сведений об объекте недвижимости, содержащихся в «Личном кабинете» на сайте Росреестра с аналогичными данными других электронных ресурсов, к примеру, со сведениями о кадастровой стоимости объекта недвижимости, содержащимися в «Личном кабинете налогоплательщика» на сайте Федеральной налоговой службы.

Для открытия сервиса «Личный кабинет» пользователю сайта Росреестра понадобятся логин и пароль, используемые на портале госуслуг Российской Федерации (при наличии на портале gosuslugi.ru профиля гражданина), т.к. на территории Российской Федерации используется единая система идентификации и аутентификации для получения доступа к государственным услугам в электронном виде.

Если гражданин ранее не был зарегистрирован на портале госуслуг РФ, то необходимым условием является наличие личной электронной цифровой подписи. Получить подпись можно в Удостоверяющем центре Федеральной кадастровой палаты (uc.kadastr.ru), либо в любом аккредитованном Удостоверяющем центре, список которых представлен на сайте Росреестра. Обладатель электронной подписи в он-лайн режиме может получать государственные услуги на сайтах: портал Росреестра; портал Госуслуг; ФНС, ФТС России; ФССП, ГАС «Правосудие», Портал ФСС и др.

 $\mathcal{A}.$ 

**\* 5 45** *Информация предоставлена* **й. ©£** 20 *\ Ъ* **г. 1** *Филиалом ФГБУ «ФКП Росреестра» по Ульяновской области*

### *Отгружено товаров собственного*

## *Отгрузка потребительских товаров*

(на душу населения), рублей

*производства по "чистым"*

## *видам деятельности1)*

(на 1 работающего), рублей

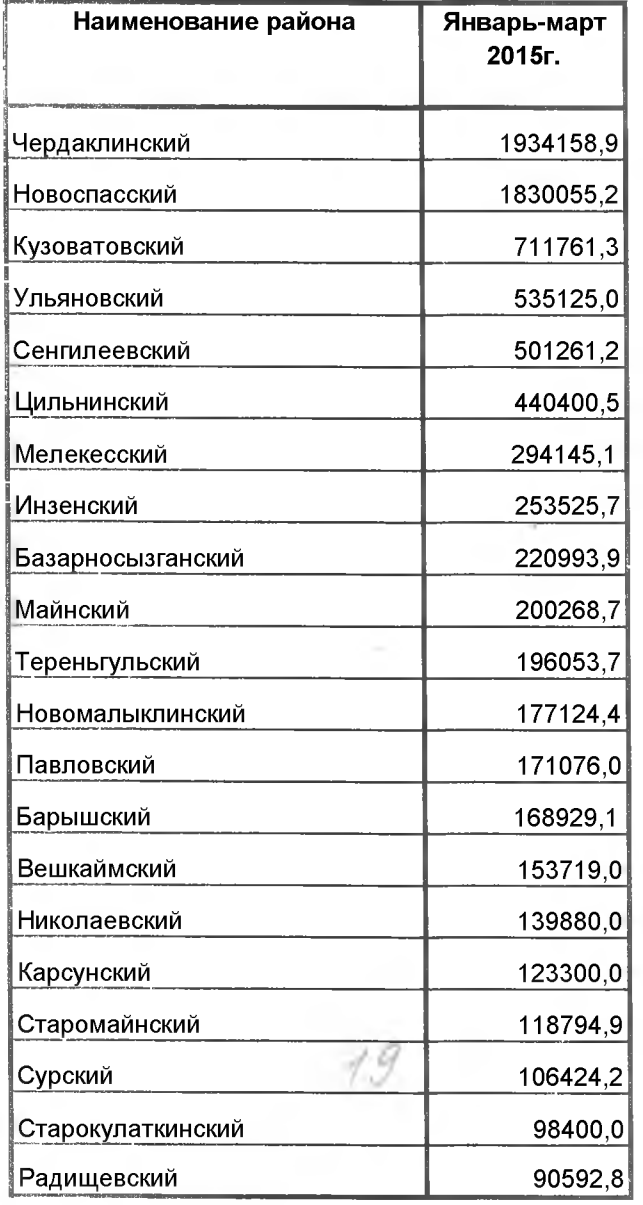

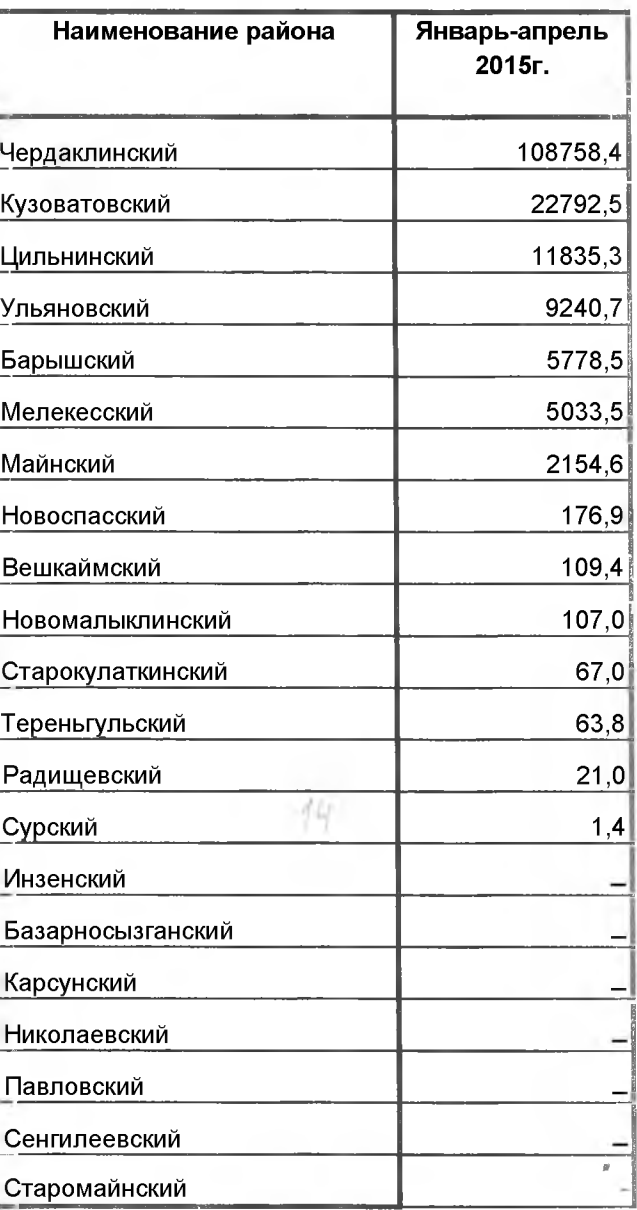

#### Справочно:

*Ульяновская область - 487904,6*

*Ульяновская область - 10289,8*

Справочно:

 $\eta$ *«Добыча полезных ископаемых,*

*«Обрабатывающие производства»,*

*««Производство и распределение электроэнергии, г<т и воды».*